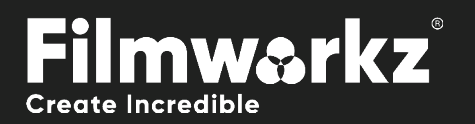

# User Guide DVO DVO<br>LINE SYNC

# What Does it Do?

Line sync or line *jitter* is a very common problem with archived analog video tape. It's typically caused by the lack of (or disturbances with) *line synchronization pulses* which prevents the video tape recorder from locating the actual start and end of each line. This causes **random line displacement** (jitter).

The most visible effect is that vertical edges appear to be jagged. The jitter can range from  $+/-1$  pixel to more than +/-5 pixels in severe cases. **DVO Line Sync** automatically detects and corrects these line displacements as well as any stretching the jitter causes.

# How Do You Use it?

DVO Line sync works on the following platforms: It's also coming soon to:

**PHOENIX MUCODA** 

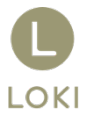

If you're already a Filmworkz veteran, you can jump right in and use DVO Line Sync, however if you need a hand getting going, check out these QuickStart Guides:

[PHOENIX QUICKSTART GUIDE](https://forum.filmworkz.com/t/q6hs6fp/phoenix-interface-quickstart-guide) NUCODA QUICKSTART GUIDE

# **GETTING START**

- 1. Launch your platform on your workstation.
- 2. Locate the toolbar, (positioned on the lefthand side of the interface)

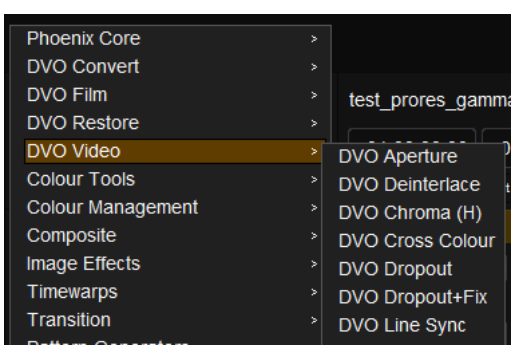

4. Click on it and the control panel under appears:

3. Scan the toolbar options until you find the **DVO Line Sync** tool.

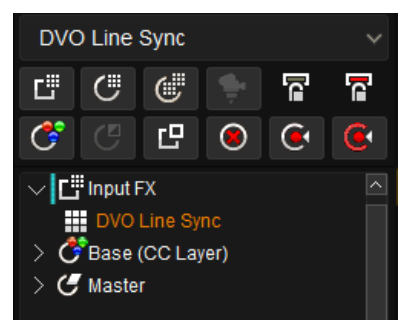

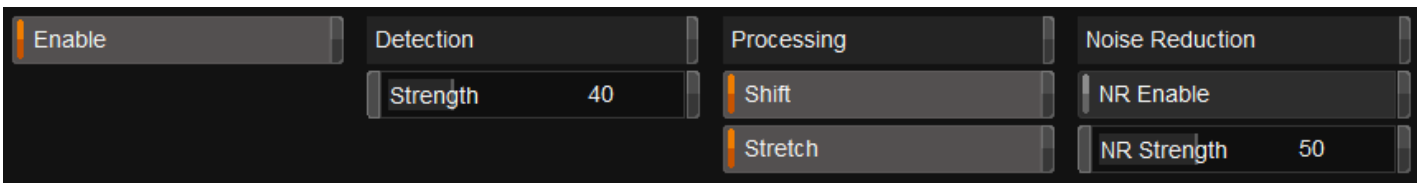

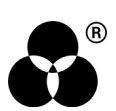

# Control Panel Explained

#### **PARAMETERS**

When enabled, DVO Line Sync will process the input using the settings described below.

#### DETECTION STRENGTH

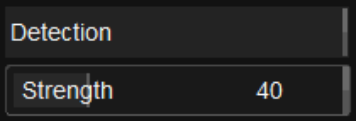

Detection Strength controls the degree of jitter detection with a higher number meaning a higher degree of detection.

If the Strength parameter is pushed too high, we may correct lines unnecessarily and introduce jitter. Analyse the resulting output before committing to a long render.

Note that the processing time is dependent on detected (and processed) lines. The more line sync issues we find, the longer it will take to process.

#### **PROCESSING**

Processing

#### **SHIFT**

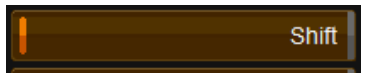

Enables correction of pixel shifting (left/right). Enabling this feature allows for the correction of pixel shifting in the horizontal direction, specifically left or right. Pixel shifting refers to the displacement or misalignment of pixels within an image or video frame.

When pixel shifting occurs, it can cause visual distortions and misalignment of image elements. This can be particularly noticeable in scenarios where precise alignment is crucial, such as in graphics, text, or objects with well-defined edges.

#### **STRFTCH**

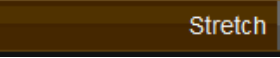

Enables correction of stretched/shrunken lines.

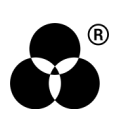

### Noise reduction

This is Adaptive Noise Reduction with non-recursive spatial-temporal filtering so ghosting will not occur. Note that processing time will be considerably higher when active since all lines have to be processed.

#### Nr enable

NR Enable

Enables *Noise Reduction*, independent of shift/stretch detection and correction.

#### Nr strength

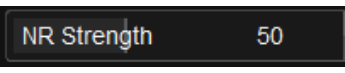

Sets the amount of *Noise Reduction* to perform.

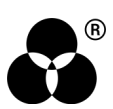

# **WANNA KNOW**

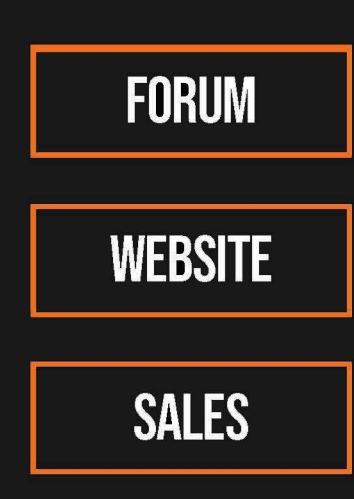

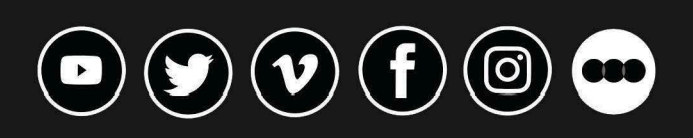

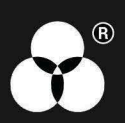